# NoSQL Databases

CPS352: Database Systems

Simon Miner Gordon College Last Revised: 4/22/15

# Agenda

- Check-in
- NoSQL Databases
	- Aggregate databases Key-value, document, and column family
	- Graph databases
- Related Topics
	- Distributed Databases and Consistency with NoSQL
	- Version Stamps
	- Map-Reduce Pattern
	- Schema Migrations
	- Polyglot Persistence
	- When (not) to use NoSQL
- Homework 7

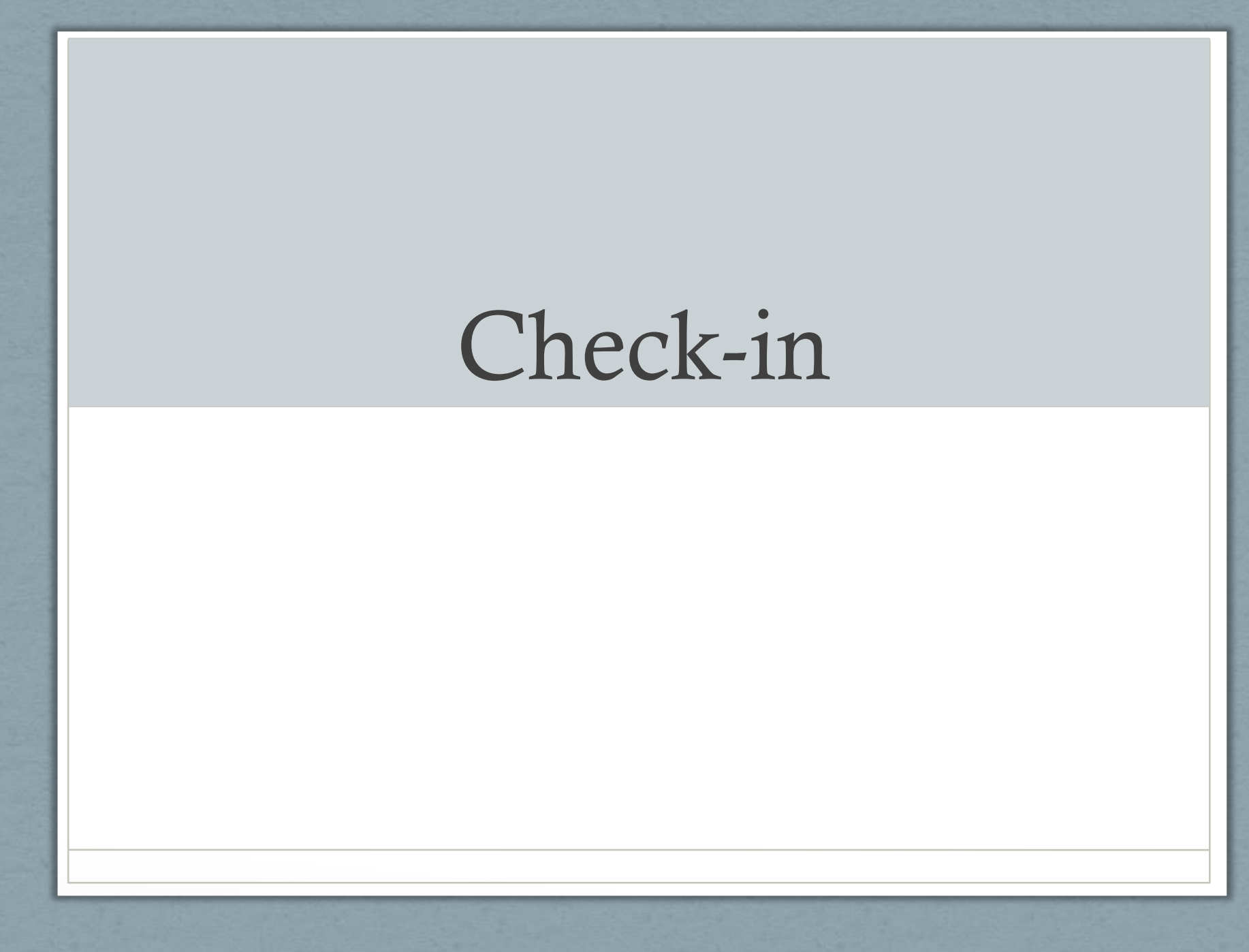

# NoSQL Databases

[Aggregate Databases: Key-value, Document, Column Family](https://www.youtube.com/watch?v=qI_g07C_Q5I) [Graph Databases](https://www.youtube.com/watch?v=qI_g07C_Q5I)

# Aggregate Data Models

- *Aggregate* a collection of related objects treated as a unit
	- Particularly for data manipulation and consistency management
- *Aggregate-oriented database –* a database comprised of aggregate data structures
	- Supports atomic manipulation of a single aggregate at a time
	- Good for use in clustered storage systems (scaling out)
		- Aggregates make natural units for replication and fragmentation/sharding
	- Aggregates match up nicely with in-memory data structures
	- Use a key or ID to look up an aggregate record
- An *aggregate-ignorant* data model has no concept of how its components can aggregate together
	- Good when data will be queried in multiple ways
	- Not so good for clusters
		- Need to minimize data accesses, and including aggregates in the data helps with this

### Aggregate Database Example: An Initial Relational Model

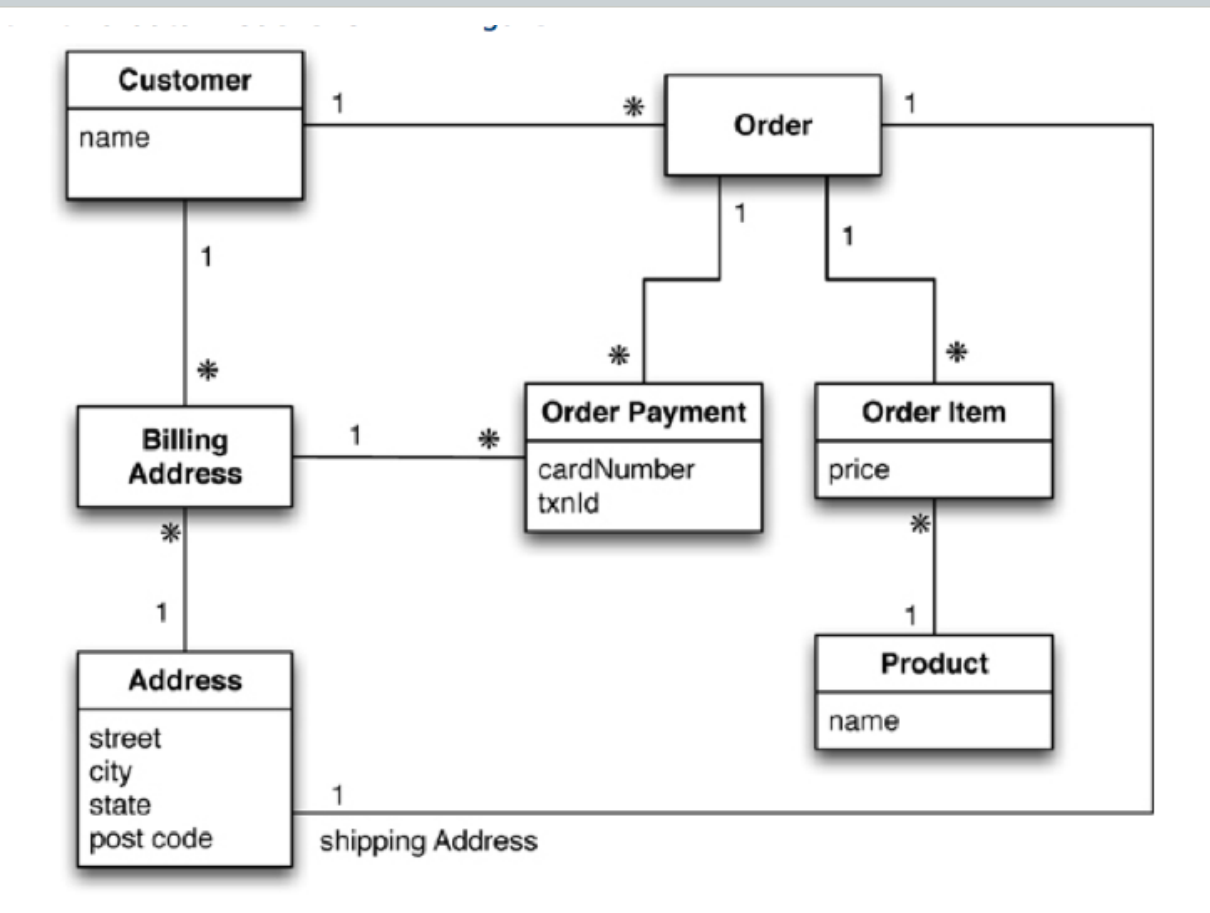

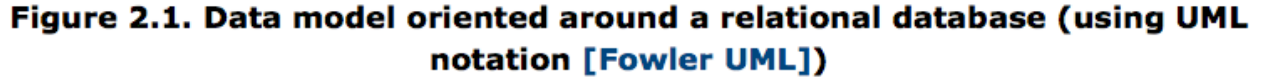

### Aggregate Database Example: An Aggregate Data Model

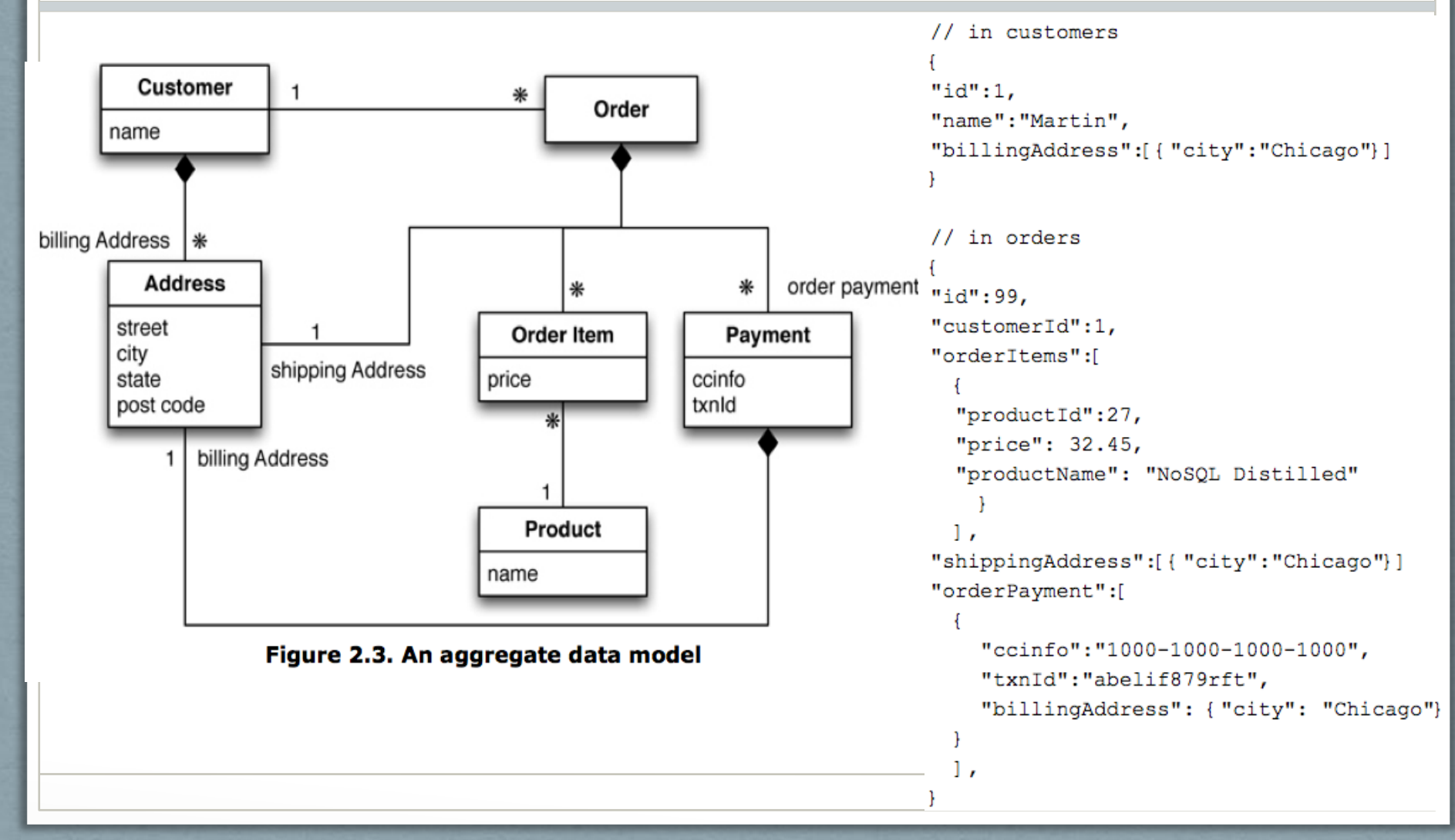

### Aggregate Database Example: Another Aggregate Model

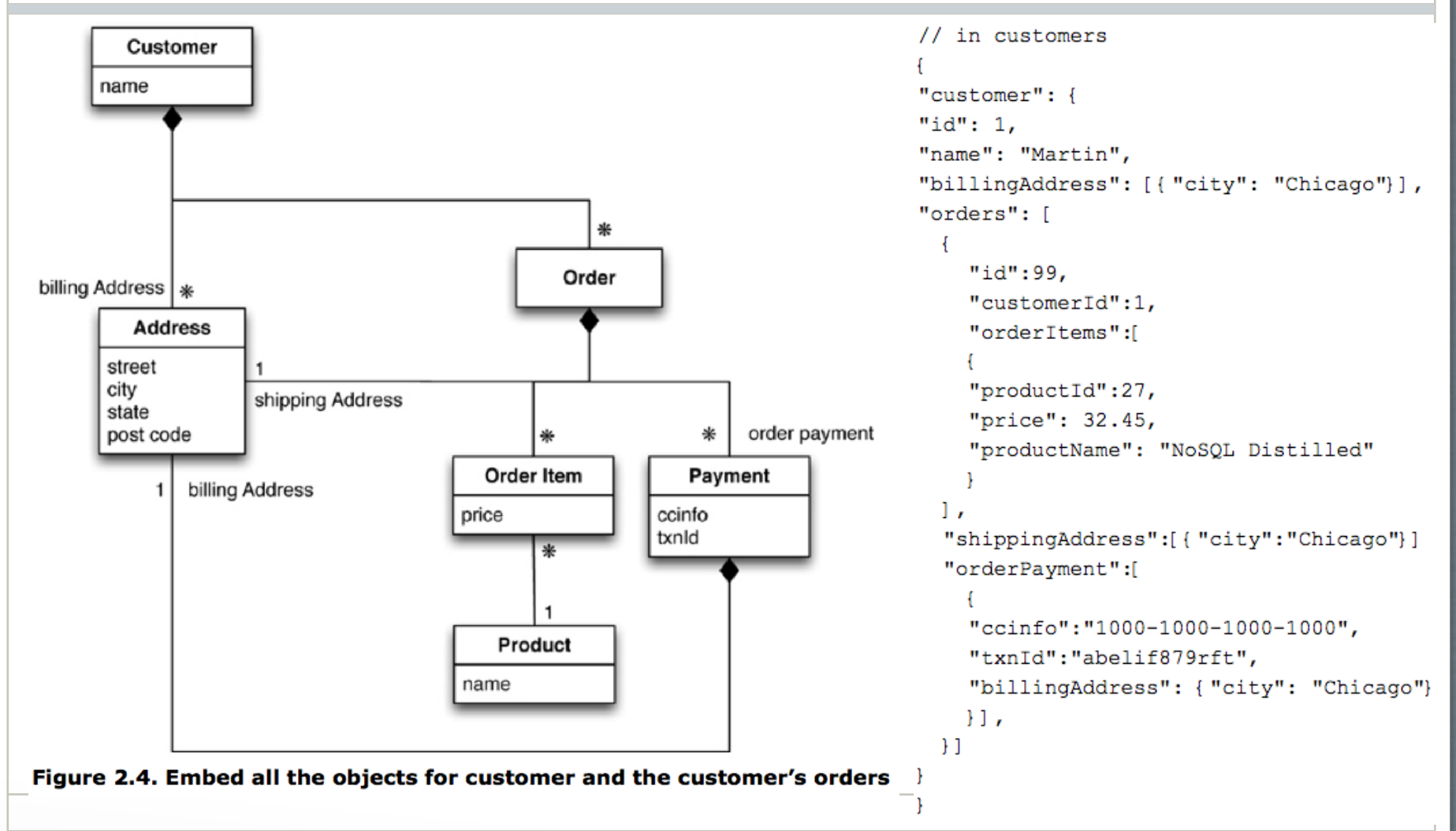

### Aggregate-Oriented Databases

- Key-value databases
	- Stores data that is opaque to the database
		- The database cannot see the structure of records, just has a key to access a record
		- Application needs to deal with this
	- Allows flexibility regarding what is stored (i.e. text or binary data)
- Document databases
	- Stores data whose structure is visible to the database
		- Imposes limitations on what can be stored
		- Allows more flexible access to data (i.e. partial records) via querying
- Both key-value and document databases consist of aggregate records accessed by ID values
- Column-family databases
	- Two levels of access to aggregates (and hence, two pars to the "key" to access an aggregate's data)
		- ID to look up aggregate record
		- Column name either a label for a value (name) or a key to a list entry (order id)
	- Columns are grouped into column families

# Key-Value Databases

- Key-value store is a simple hash table
	- Records access via *key* (ID)
		- Akin to a primary key for relational database records
		- Quickest (or only) way to access a record
	- *Values* can be of any type -- database does not care
		- Like blob data type in relational database
	- *Bucket* namespace used to segment keys
		- Shows up as (sometimes implicit) prefix or suffix to key
- **Operations** 
	- Get a value for a given key
	- Set (or overwrite or append) a value for a given key
	- Delete a key and its associated value

### Key-Value Database Features

- Consistency only applies in the context of a single key/value pair
	- Need strategy to handle distributed key-value pairs i.e. newest write wins, all writes reported and client resolves the conflict
- No ACID transactions because of performance requirements over distributed cluster
	- Weaker transaction consistency can be asserted by requiring that a certain number of nodes (*quorum*) get the write
- Scale by both fragmentation and replication
	- Shard by key values (using a uniform function)
	- Replicas should be available in case a shard fails
		- Otherwise all reads and writes to the unavailable shard fail

### Interacting with Key-Value Databases

- Applications can only query by key, not by values in the data
- Design of key is important
	- Must be unique across the entire database
	- Bucket can provide an implicit top-level namespace
- How and what data gets stored is managed entirely at the application level
	- Single key for related data structures
		- Key incorporates identification data (i.e. user\_<sessionID>)
			- Data can include various nested data structures (i.e. user data including session, profile, cart info)
		- All data is set and retrieved at once
	- Different kinds of aggregates all stored in one bucket
		- Increases chance of key conflicts (i.e. profile and session data with same ID)
	- Multiple keys for related data structures
		- Key incorporates name of object being stored (i.e. user\_<sessionID>\_profile
		- Multiple targeted fetches needed to retrieve related data
		- Decreases chance of key conflicts (aggregates have their own specific namespaces)
		- Expiration times can be assigned to key-value pairs (good for storing transient data)

### Key-Value Aggregate Examples

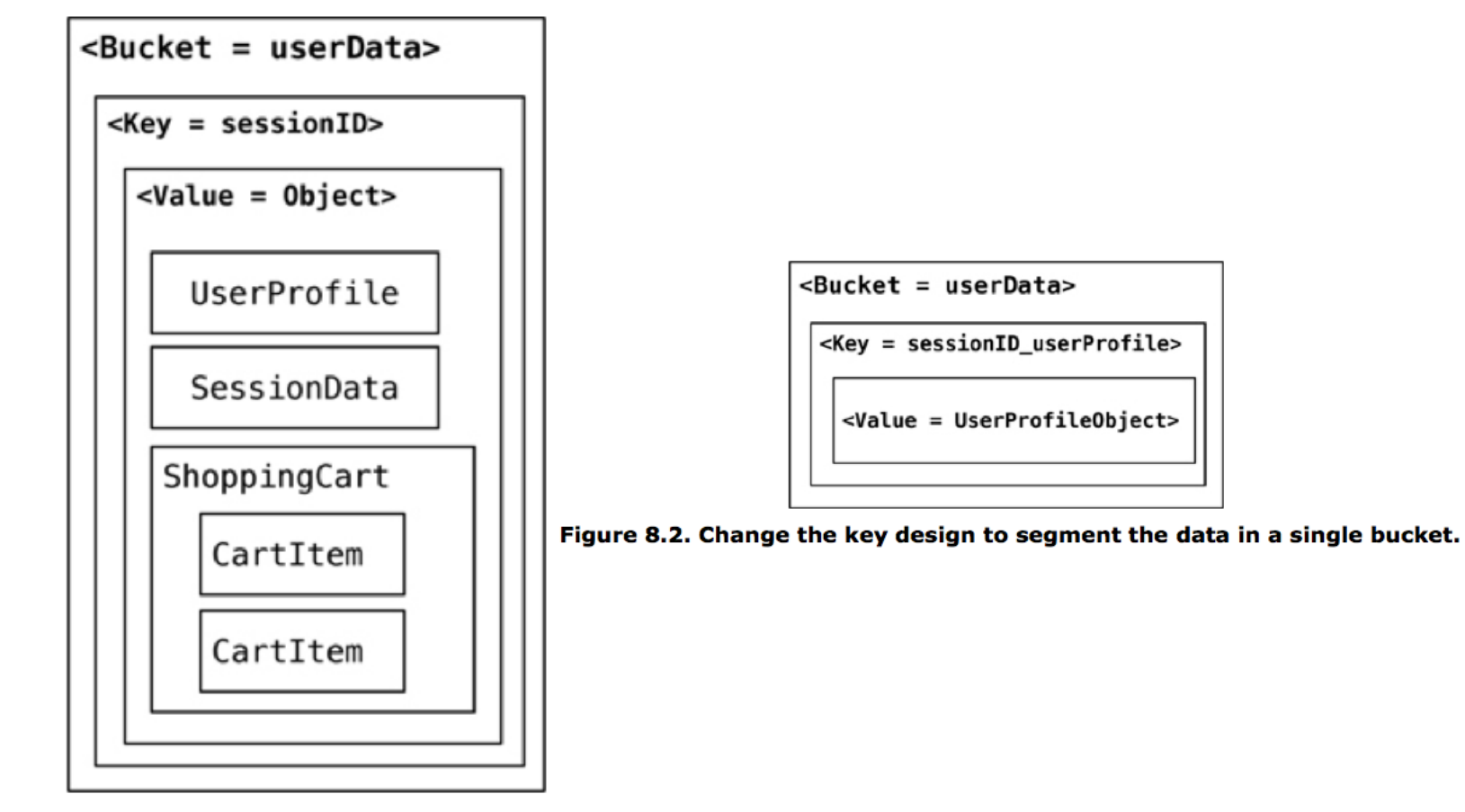

Figure 8.1. Storing all the data in a single bucket

# Using Key-Value Databases

- Use key-value databases for...
	- Data accessed via a unique key (i.e. session, user profile, shopping cart, etc.)
	- Transient data
	- **Caching**
- Don't use key-value databases for...
	- Relationships among data
	- Multi-operation transactions
	- Querying by data (value instead of key)
	- Operations on sets of records

### Document Databases

- Store of documents with keys to access them
	- Similar to key-value databases except…
	- Can see and dynamically manipulate the structure of the documents
		- Often structured as JSON (textual) data
		- Each document can have its own structure (non-uniform)
	- Each document is (automatically) assigned an ID value (*\_id*)
- Consistency and transactions apply to single documents
- Replication and sharding are by document
- Queries to documents can be formatted as JSON
	- Able to return partial documents

### Document Database Example

```
{
   "customerId":12345,
   "orderId":67890,
   "orderDate:"2012-12-06",
   "items":[{
     "product":{
       "id":112233,
       "name":"Refactoring",
       "price":"15.99"
     },
     "discount":"10%"
    },
\{ "product":{
      "id":223344,
       "name":"NoSQL Distilled",
       "price":"24.99"
     },
     "discount":"3.00",
     "promo-code":"cybermonday"
   },
```
 $\Box$ ,

in order collection

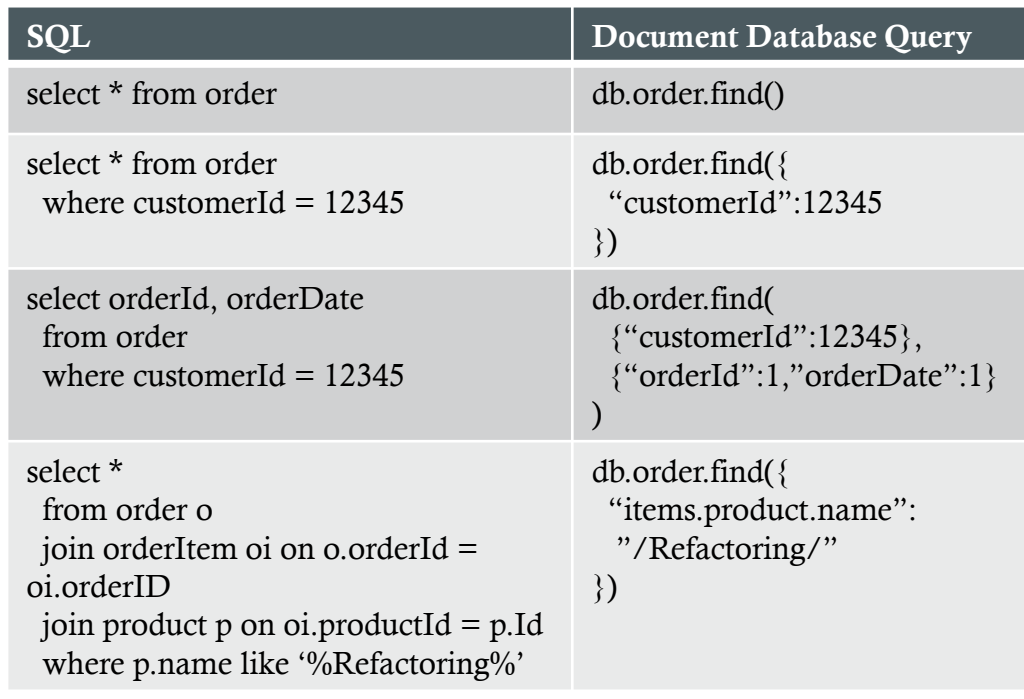

### Using Document Databases

- Use document databases for...
	- Event logging central store for different kinds of events with various attributes
	- Content management or blogging platforms
	- Web analytics stores
	- E-commerce applications
- Do not use document databases for...
	- Transactions across multiple documents (records)
	- Ad hoc cross-document queries

# Column Family Databases

- Structure of data records
	- Each record indexed by a key
	- Columns grouped into column families (like RDBMS tables)
- Additional mechanisms to assist with data management
	- Key space top-level container for a certain kind of data (kind of like a schema in RDBMS)
		- Configuration parameters and operations can apply to a key space
			- i.e. number of replicas, data repair operations
		- Columns are specified when a key space is created, but new ones can be added at any time, to only those rows they pertain to
- Data access
	- Get, set, delete operations
	- Query language (i.e. CQL Cassandra Query Language

## Column-Family Database Example

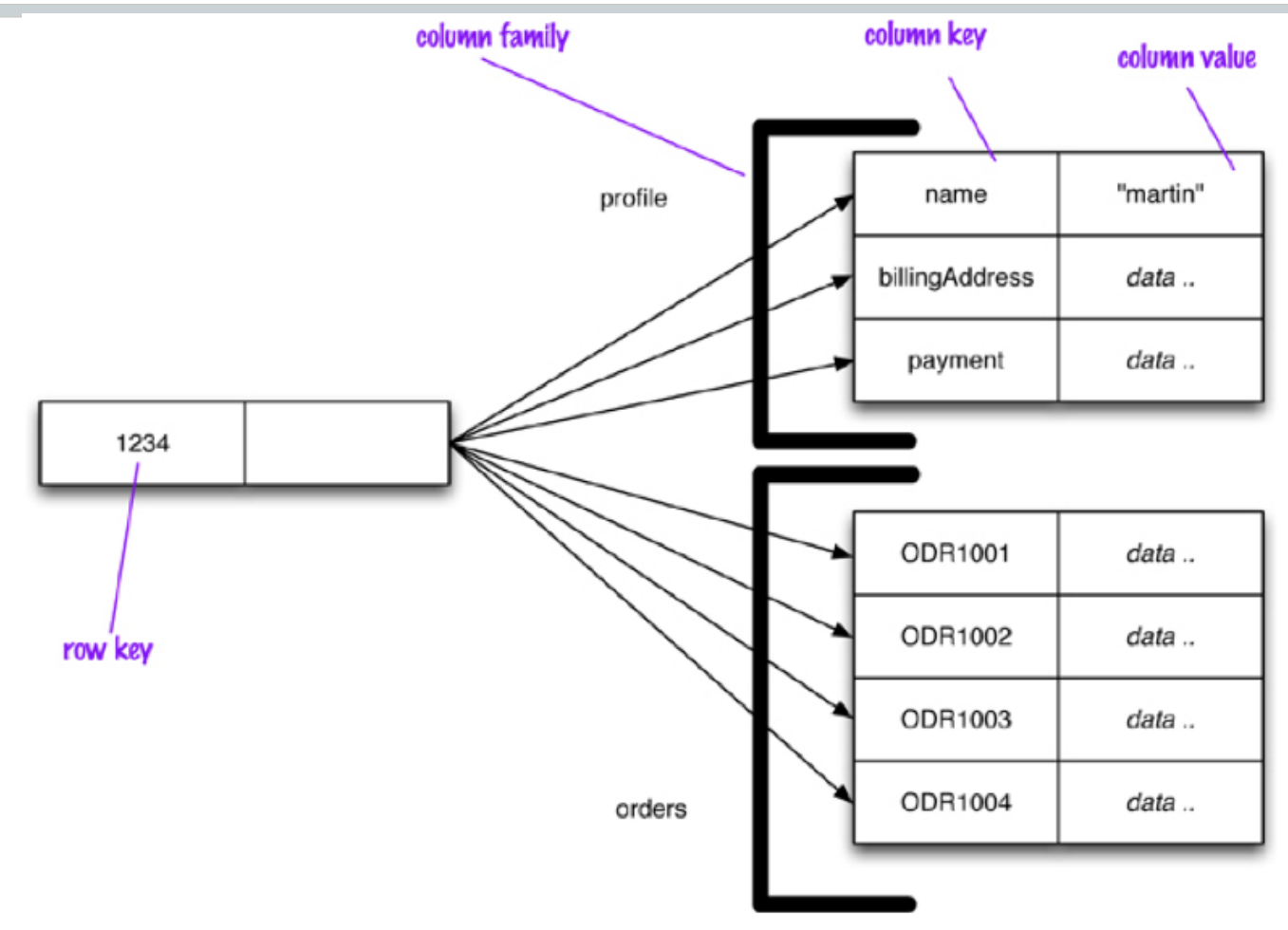

Figure 2.5. Representing customer information in a column-family structure

#### Column Family Database Example Event Column family **ROW** event appName: Atlas eventName: Login appUser:wspirk fc9866e48ca6 Figure 10.2. Event logging with Cassandra CREATE COLUMNFAMILY Customer ( KEY varchar PRIMARY KEY, name varchar, city varchar, web varchar); INSERT INTO Customer (KEY, name, city, web) VALUES ('mfowler', 'Martin Fowler', 'Boston', 'www.martinfowler.com'); SELECT \* FROM Customer; SELECT name,web FROM Customer WHERE city='Boston'

### Using Column Family Databases

- Use column family databases for…
	- Event logging
	- Content management and blogging platforms
	- Counters
	- Expiring data
- Do not use column family databases for...
	- Systems requiring ACID transactions
	- Systems requiring ad-hoc aggregate queries

### Relationships in Aggregate Databases

- Aggregates contain ID attributes to related aggregates
	- Require multiple database accesses to traverse relationships
		- One to lookup ID(s) of related aggregate(s) in main aggregate
		- One to retrieve each of the related aggregates
	- Many NoSQL databases provide mechanisms to make relationships visible to the database (to make link-walking easier)
- Updates to relationships require the application to maintain consistency since atomicity is limited to each aggregate
- Aggregate databases become awkward when it is necessary to navigate around many aggregates
- Graph databases small nodes connected by many edges
	- Make navigating complex relationships fast
		- Linking nodes is done at time of insert, and not at query time

## Data Management Scale with Aggregate Databases

- Different aggregate data models have differing data management capabilities
	- Key-value databases
		- Opaque data store
		- Almost no database involvement with managing data
	- Document databases
		- Transparent data store
		- Some facilities in databases to administer data (partial record queries, indexes)
	- Column family databases
		- Transparent data store and dynamic schema
		- Data management constructs (key spaces, query languages)
	- Relational databases
		- Static uniform schema
		- Database manages the data (integrity constraints, security, etc.)

# Graph Databases

- Excel at modeling relationships between entities
- **Terminology** 
	- *Node* an entity or record in the database
	- *Edge* a directed relationship connecting two entities
		- Two nodes can have multiple relationships between them
	- *Property* attribute on a node or edge
- Graphs are queried via *traversals*
	- Traversing multiple nodes and edges is very fast
		- Because relationships are determined when data is inserted into the database
	- Relationships (edges) are persisted just like nodes
		- Not computed at query time (as in relational databases)

### Graph Database Example

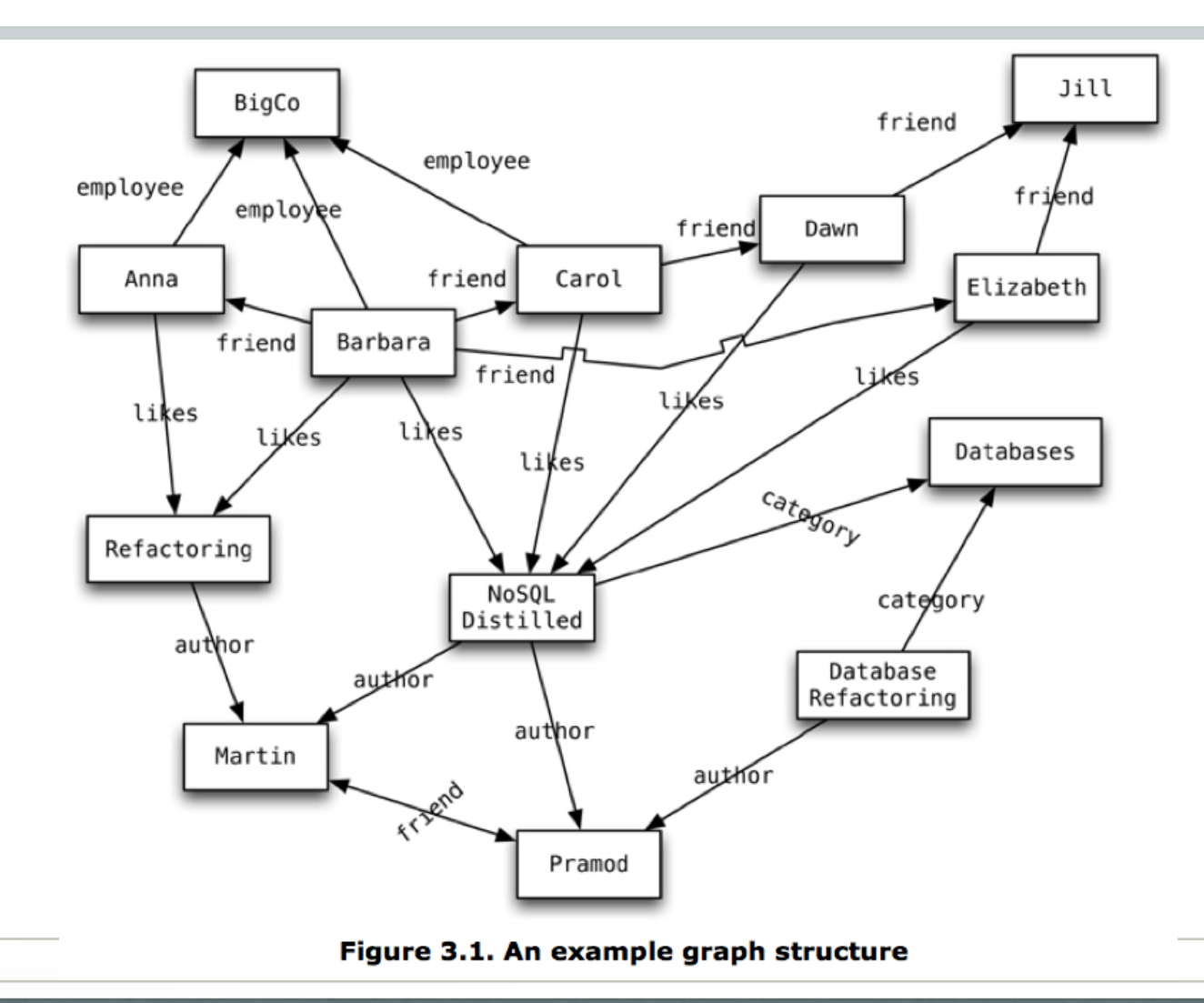

## Graph Database Example

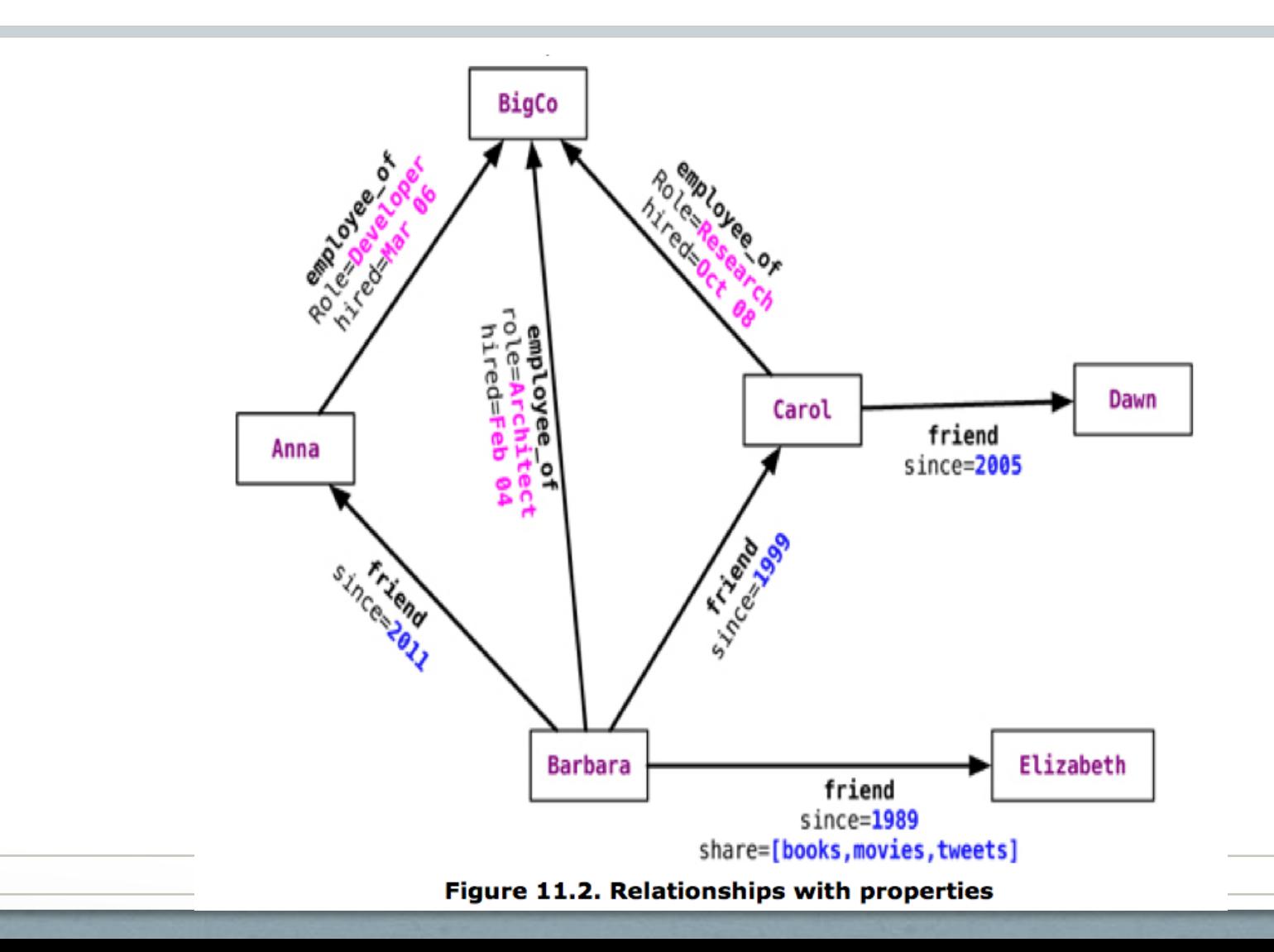

# Graph Database Features

- Transaction support graph can only be modified within a transaction
	- No "dangling relationships" allowed
	- Nodes can only be deleted if they have no edges connected to them
- Availability via replication
- Scaling via sharding is difficult since the graph relies heavily on the relationships between its nodes
	- Fragmentation can be done using domain knowledge (i.e. separating relationships by different geographic regions, categories, time periods, etc. – factors don't get traversed much)
		- Traversal across shards is very expensive

### Interacting with Graph Databases

- Web services / REST APIs exposed by the database
- Language-specific libraries provided by the database vendor or community

```
// Find the names of people who like NoSQL Distilled
Node nosqlDistilled = nodeIndex.get("name",
                             "NoSQL Distilled").getSingle();
relationships = nosqlDistilled.getRelationships(INCOMING, LIKES);
for (Relationship relationship : relationships) {
     likesNoSQLDistilled.add(relationship.getStartNode());
}
```
- Query languages allow for expression of complex queries on the graph
	- Gremlin with Blueprints (JDBC-like) database connectors
	- Cypher (for neo4j)

## Graph Database Query Language Example

#### • A "select" statement in Cypher

START beginingNode = (beginning node specification) MATCH (relationship, pattern matches) WHERE (filtering condition: on data in nodes and relationships) RETURN (What to return: nodes, relationships, properties) ORDER BY (properties to order by) SKIP (nodes to skip from top) LIMIT (limit results)

#### • Find the names and locations of Barbara's friends

#### • Cypher

```
START barbara = node:nodeIndex(name = "Barbara")MATCH (barbara)-[:FRIEND]->(friend_node)
RETURN friend node.name, friend node.location
```
#### • Gremlin

```
g = new Neo4jGraph('/path/to/graph/db')
barbara = q.i dx(T, v) [[name:'Barbara']]
friends = barbara.out('friend').map
```
# Using Graph Databases

- Use graph databases for...
	- Connected data in link-rich domain (i.e. friends, colleagues, employees, customers, etc.)
	- Routing or dispatch applications with location data (i.e. maps, directions, distances)
	- Recommendation engines (i.e. for products, dating services, etc.)
- Don't use graph databases for...
	- Applications where many or all data entities need to be updated at once or frequently
	- Data that needs lots of partitioning

### Schema-less Databases

- Common to all NoSQL databases also called *emergent schemas*
- Advantages
	- No need to predefine data structure
	- Easy to change structure of data as time passes
	- Good support for *non-uniform data*
- Disadvantages
	- Potentially inconsistent names and data types for a single value
		- Example: quantity, Quantity, QUANTITY, qty, count, quanity ...
		- Example: 5, 5.0, five, V …
		- The database does not enforce these things because it has no knowledge of the *implicit schema*
	- Management of the implicit schema migrates into the application layer
		- Need to look at code to understand what data and structure is present
			- No standard location or method for implementing the logic to do this
		- What do you do if multiple applications need access to the database?

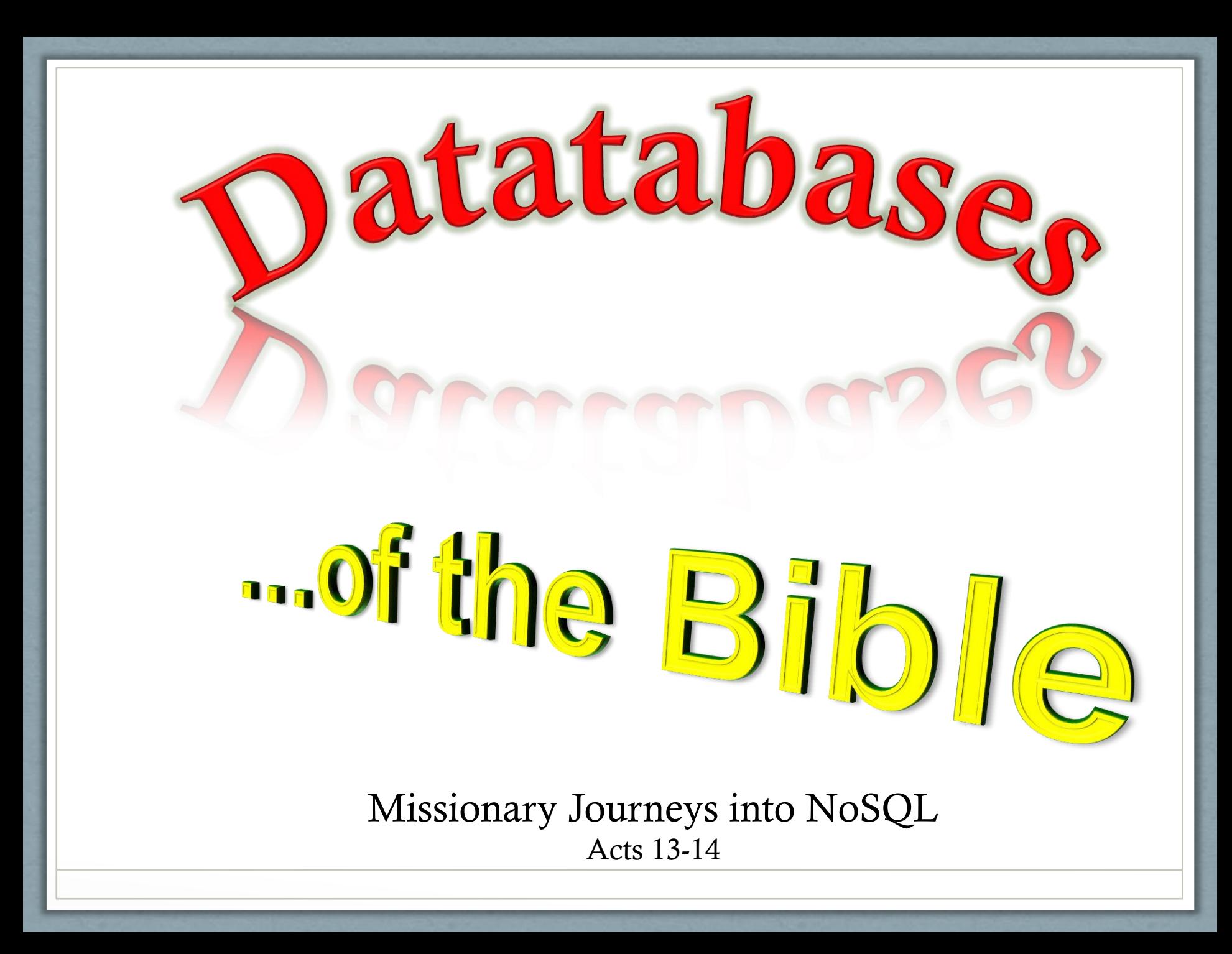

# Related Issues

[Distributed](https://www.youtube.com/watch?v=qI_g07C_Q5I) [Databases and Consistency with NoSQL](https://www.youtube.com/watch?v=qI_g07C_Q5I) [Version Stamps](https://www.youtube.com/watch?v=qI_g07C_Q5I) Map-Reduce Pattern

## Distribution Models

- Single server simplest model, everything on one machine (or *node*)
- *Sharding* (fragmentation) storing data (aggregates) across multiple nodes
	- *Auto-sharding* -- some NoSQL databases handle the logistics of sharding so that the application does not have to
- Replication duplicate data (aggregates) over multiple nodes
	- Master-slave (primary copy) replication -- one master responsible for updates, one or more slaves to support reads
	- Peer-to-peer (multi-master) replication
		- Each node does reads and writes, and communicates its changes to other nodes
			- Eliminates any one master as a single point of failure
		- Drawbacks include complex synchronization system and inconsistency issues
			- Write-write conflicts when two users update the same data item on separate nodes

## **Consistency**

- Update consistency ensuring serial database changes
	- *Pessimistic* approach prevents conflicts from occurring (i.e. locking)
	- *Optimistic* approach detects conflicts and sorts them out (i.e. validation)
		- Conditional update just before update, check to see if the value has changed since last read
		- Write-write conflict resolution automatically or manually merge the updates
	- Trade-off between safety and "liveness" (responsiveness)
- Read consistency ensuring users read the same value for data at a given time
	- *Logical consistency* vs. *replication consistency*
	- *Sticky sessions* (session affinity) assign a session to a given database node for all of its work to ensure *read-your-writes consistency*

# Diluting the ACID

#### • Relaxed consistency

- CAP Theorem pick two of these three
	- Consistency
	- Availability ability to read and write data to a node in the cluster
	- Partition tolerance cluster can survive network breakage that separates it into multiple isolated partitions
- If there is a network partition, need to trade off availability of data vs. consistency
	- Depending on the domain, it can be beneficial to balance consistency with latency (performance)
	- BASE Basically Available, Soft state, Eventual consistency
- Relaxed durability
	- Replication durability what happens if a replica is not available to receive updates, but still servicing traffic?
	- Do not necessarily need to contact all replicas to preserve strong consistency with replication; just a large enough quorum.

# Version Stamps

- Provide a means of detecting concurrency conflicts
	- Each data item has a version stamp which gets incremented each time the item is updated
	- Before updating a data item, a process can check its version stamp to see if it has been updated since it was last read
	- Implementation methods
		- Counter requires a single master to "own" the counter
		- GUID (Guaranteed Unique ID) can be computed by any node, but are large and cannot be compared directly
		- Hash the contents of a resource
		- Timestamp of last update node clocks must be synchronized
	- Vector stamp set of version stamps for all nodes in a distributed system
		- Allows detection of conflicting updates on different nodes

# Map-Reduce

- Design pattern to take advantage of clustered machines to do processing in parallel
	- While keeping as much work and data as possible local to a single machine
- Map function
	- Takes a single aggregate record as input
	- Outputs a set of relevant key-value pairs
		- Values can be data structures
	- Each instance of the map function is independent from all others
		- Safely parallelizable
- Reduce function
	- Takes multiple map outputs with the same key as input
	- Summarizes (or *reduces*) there values to a single output
- Map-reduce framework
	- Arranges for map function to be applied to pertinent documents on all nodes
	- Moves data to the location of the reduce function
	- Collects all values for a single pair and calls the reduce function on the key and value collection
	- Programmers only need to supply the map and reduce functions

### Map-Reduce Example (Map)

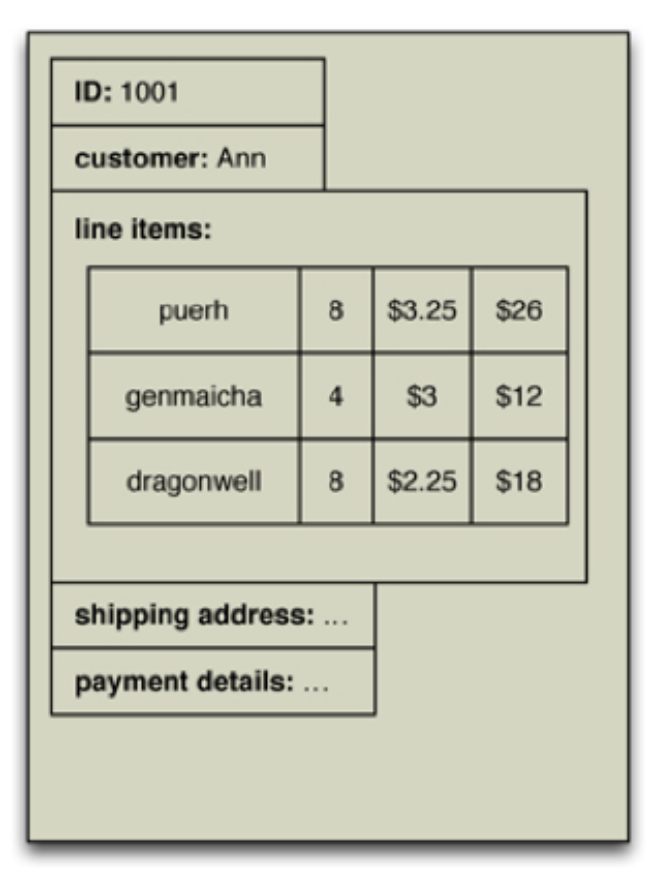

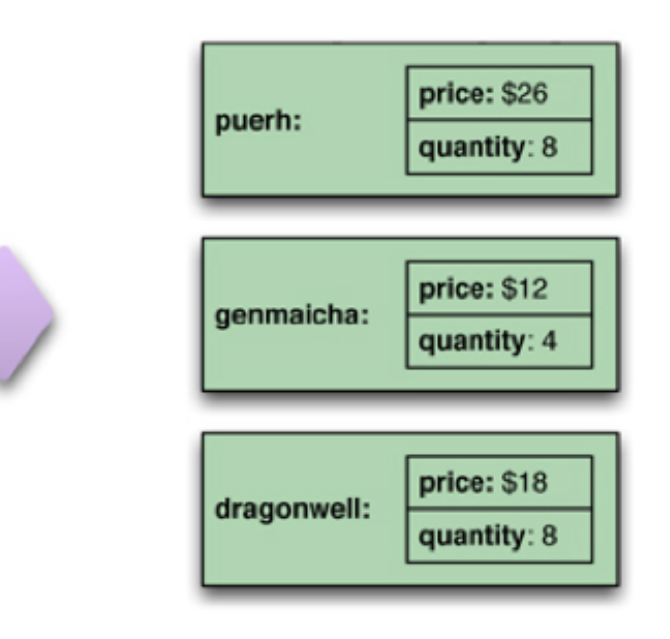

Figure 7.1. A map function reads records from the database and emits key-value pairs.

map

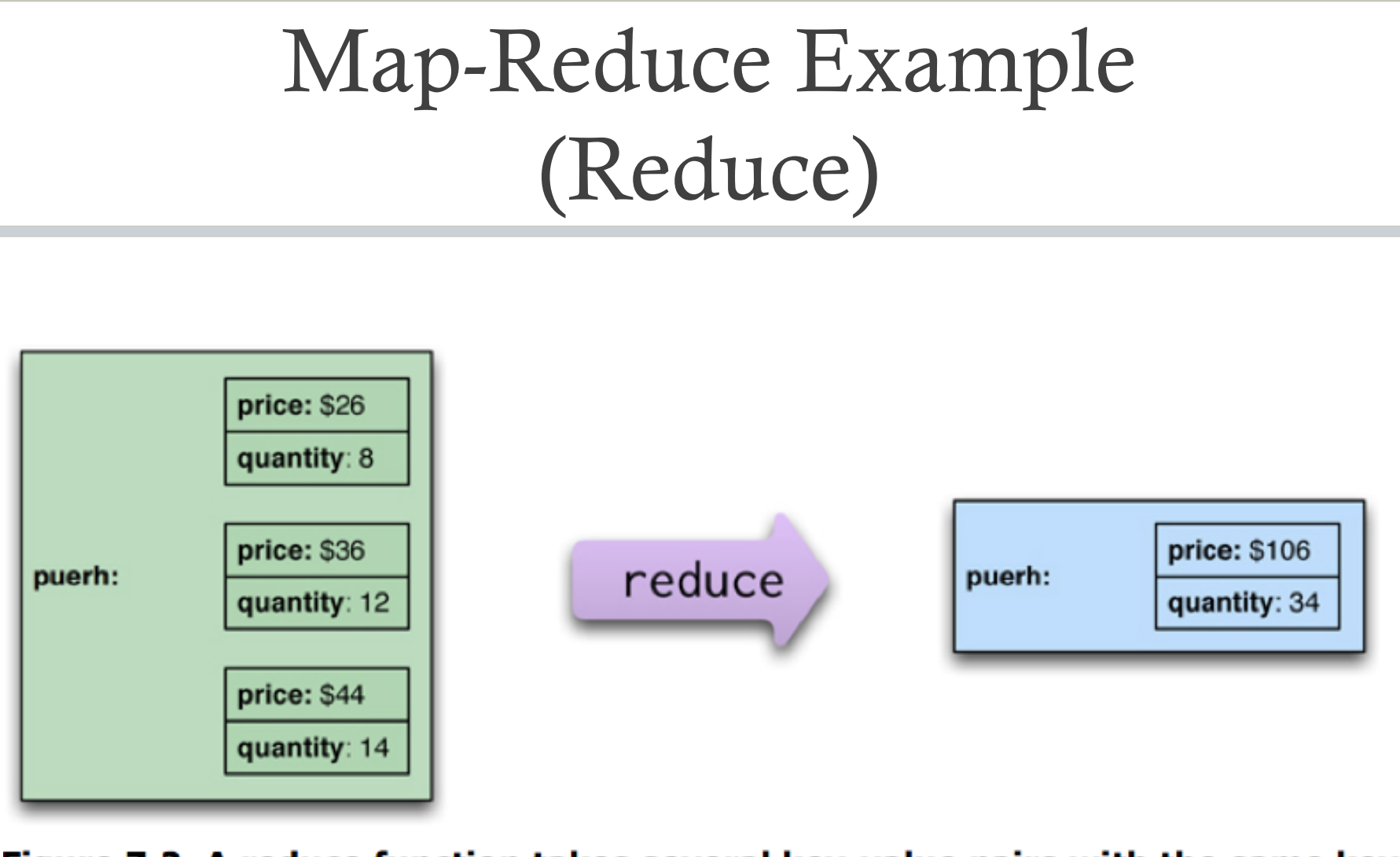

Figure 7.2. A reduce function takes several key-value pairs with the same key and aggregates them into one.

# Partitioning, Combining, and Composing

- Reduce operations use values from a single key
	- Partitioning by key allows for parallel reduce work
- *Combinable reducer* -- Reducers that have the same form for input and output can be combined into pipelines
	- Further improves parallelism and reduces the amount of data to be transferred
- Map-reduce compositions
	- Can be composed into pipelines in which the output of one reduce is the input to another map
	- Can be useful to store result of widely-used map-reduce calculation
		- Saved results can sometimes be updated incrementally
			- For additive combinable reducers, the existing result can be combined with new data

### Reduce Partitioning Example

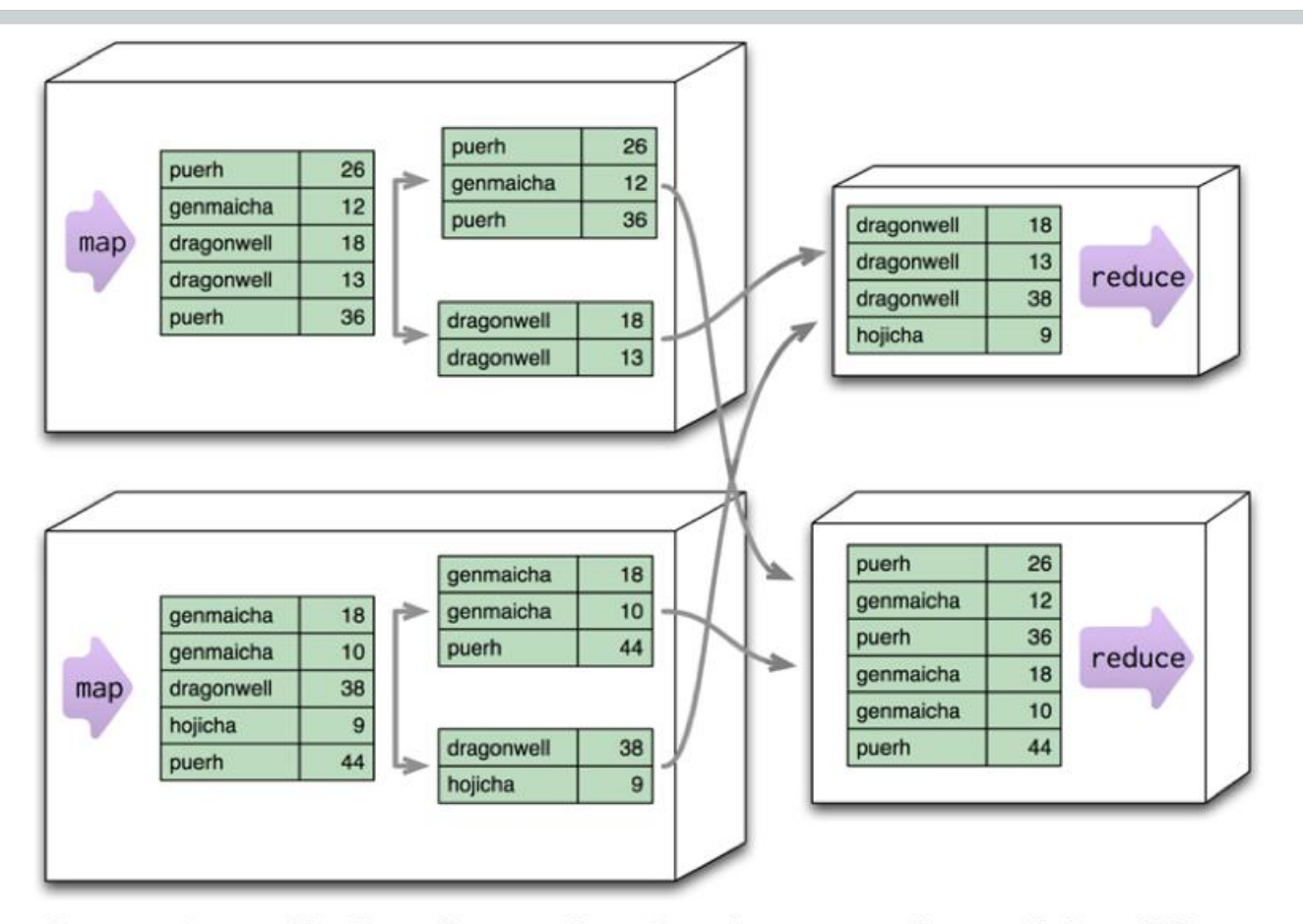

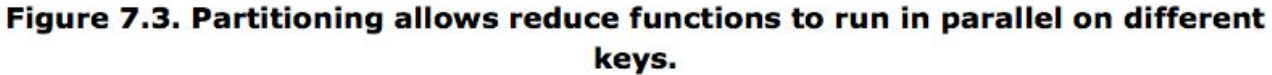

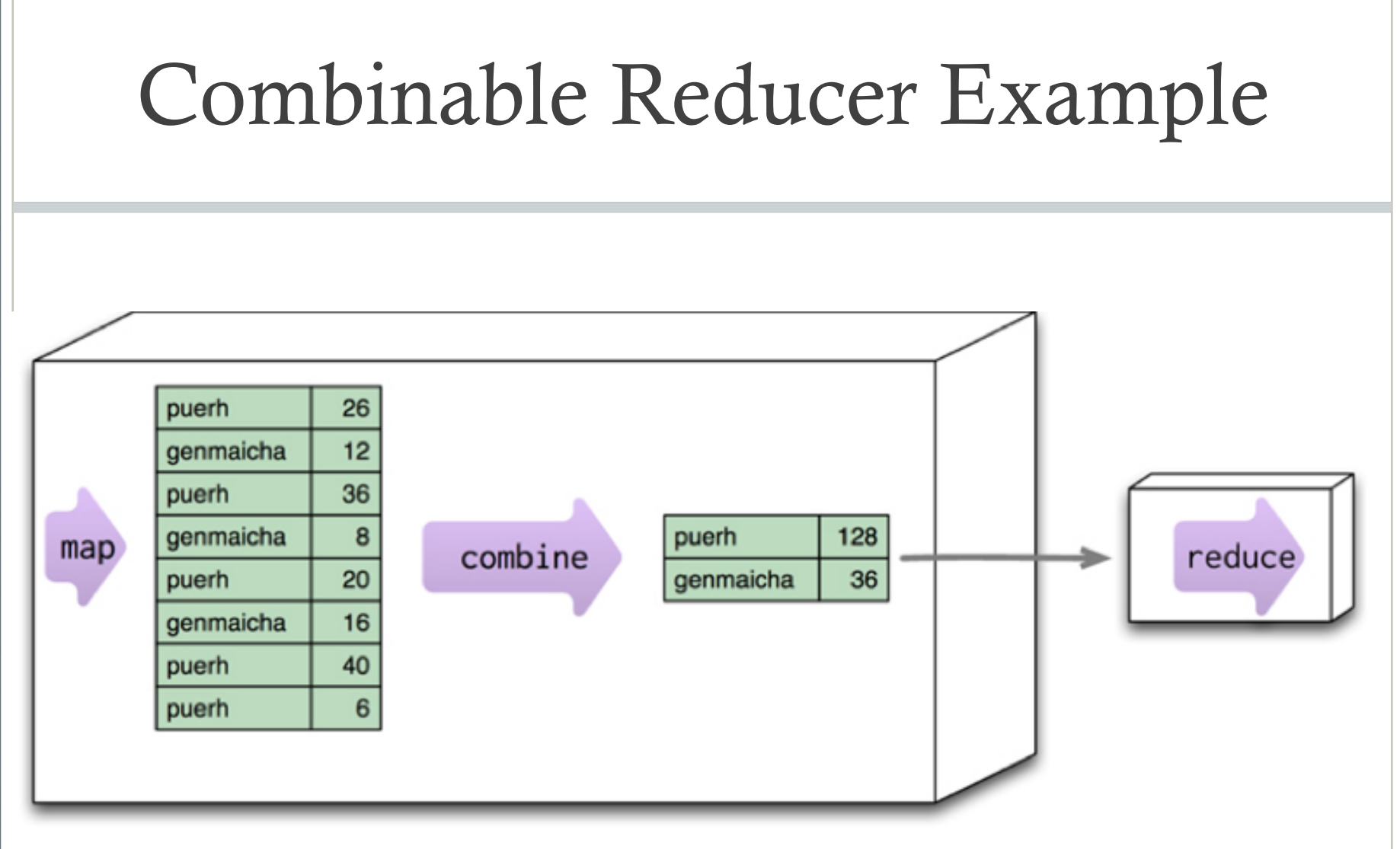

Figure 7.4. Combining reduces data before sending it across the network.

# Further Matters

Schema Migrations Polyglot Persistence SQL or NoSQL

# Schema Migrations

- The structure of data changes regardless of what kind of database it resides in
	- System requirements evolve and the supporting database(s) must keep pace
	- *Transition phase* Period of time in which the old and new schema versions must be maintained in parallel
- **Challenges** 
	- Avoid downtime of production database(s)
		- Difficult to do for large systems as DDL to alter structure often requires database object-level locks
	- Ensure database remains usable to all applications during transition phase
		- Different applications will integrate the schema changes at different times
		- Don't cause errors
		- Don't corrupt or lose data
	- Minimize transition phase
		- How can all data be migrated as quickly as possible?
		- Does all data need to be migrated?

### Schema Changes in Relational Databases

- Challenges specific to RDBMS schema changes
	- Keep database and applications in sync
		- Schema changes applied separately to database and applications
	- Schema changes need to be applied in the correct order
	- Need to ensure that schema changes can be rolled back if there is a problem
	- Schema changes need to be applied to all environments in the same fashion
		- Development, test, staging, production
- *Database migration framework* can assist with this
	- Logic to execute each schema change is stored in a file which contains a version string
		- Scripts to generate initial database or take a "snapshot" of the current structure of an existing database get the initial version (if the database already exists)
	- May contain logic to upgrade and downgrade the database to/from its version
	- Migration framework is responsible for applying changes up/down to a certain version of the database in the right order
	- Integrated into the project build process so it automatically gets executed in various environments when a new version of the application is introduced there

### Database Migration Framework Example

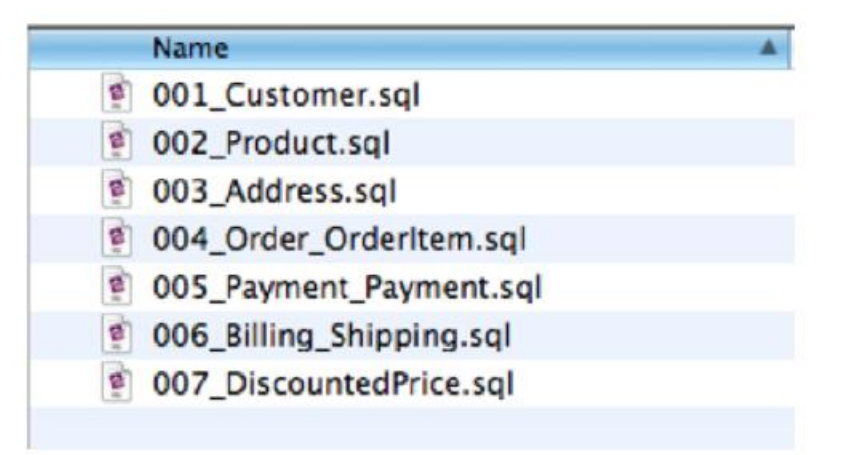

Figure 12.3. New change 007 DiscountedPrice.sql applied to the database

ALTER TABLE orderitem ADD discountedprice NUMBER(18,2) NULL; UPDATE orderitem SET discountedprice =  $price$ ; ALTER TABLE orderitem MODIFY discountedprice NOT NULL; ALTER TABLE orderitem RENAME COLUMN price TO fullprice;  $--//@UNDO$ ALTER TABLE orderitem RENAME fullprice TO price; ALTER TABLE orderitem DROP COLUMN discountedprice;

### Database Migration Execution Example

project \$>ant dbupgrade Buildfile: /project/build.xml

init:

dbupgrade:

[dbdeploy] dbdeploy 3.0M3 [dbdeploy] Reading change scripts from directory /project/db/migrations... [dbdeploy] Changes currently applied to database: [dbdeploy] 1..6 [dbdeploy] Scripts available: [dbdeploy] 1..7 [dbdeploy] To be applied: [dbdeploy] 7 [dbdeploy] Applying #7: 007\_DiscountedPrice.sql... [dbdeploy]  $\rightarrow$  statement 1 of 4... [dbdeploy]  $\rightarrow$  statement 2 of 4... [dbdeploy] -> statement 3 of 4... [dbdeploy] -> statement 4 of 4... **BUILD SUCCESSFUL** Total time: 0 seconds project \$>

Figure 12.4. DBDeploy upgrading the database with change number 007

## Schema Changes in a NoSQL Store

- Implicit schema the database may be "schema-less", but the application still must manage the way data is structured
- Incremental migration read from both schemas and gradually write changes
	- Read methodology:
		- Read the data from the new / updated field(s)
		- If the data is not in the new field(s), read it from the old ones
	- Write methodology:
		- Write data only to the new field(s)
		- Old field may be removed
	- Some data may never be migrated
- Changes to top-level aggregate structures are more difficult
	- Example: make nested order records (inside customers) into top-level aggregates
	- Application must work with both old and new structures

### Incremental Migration Example

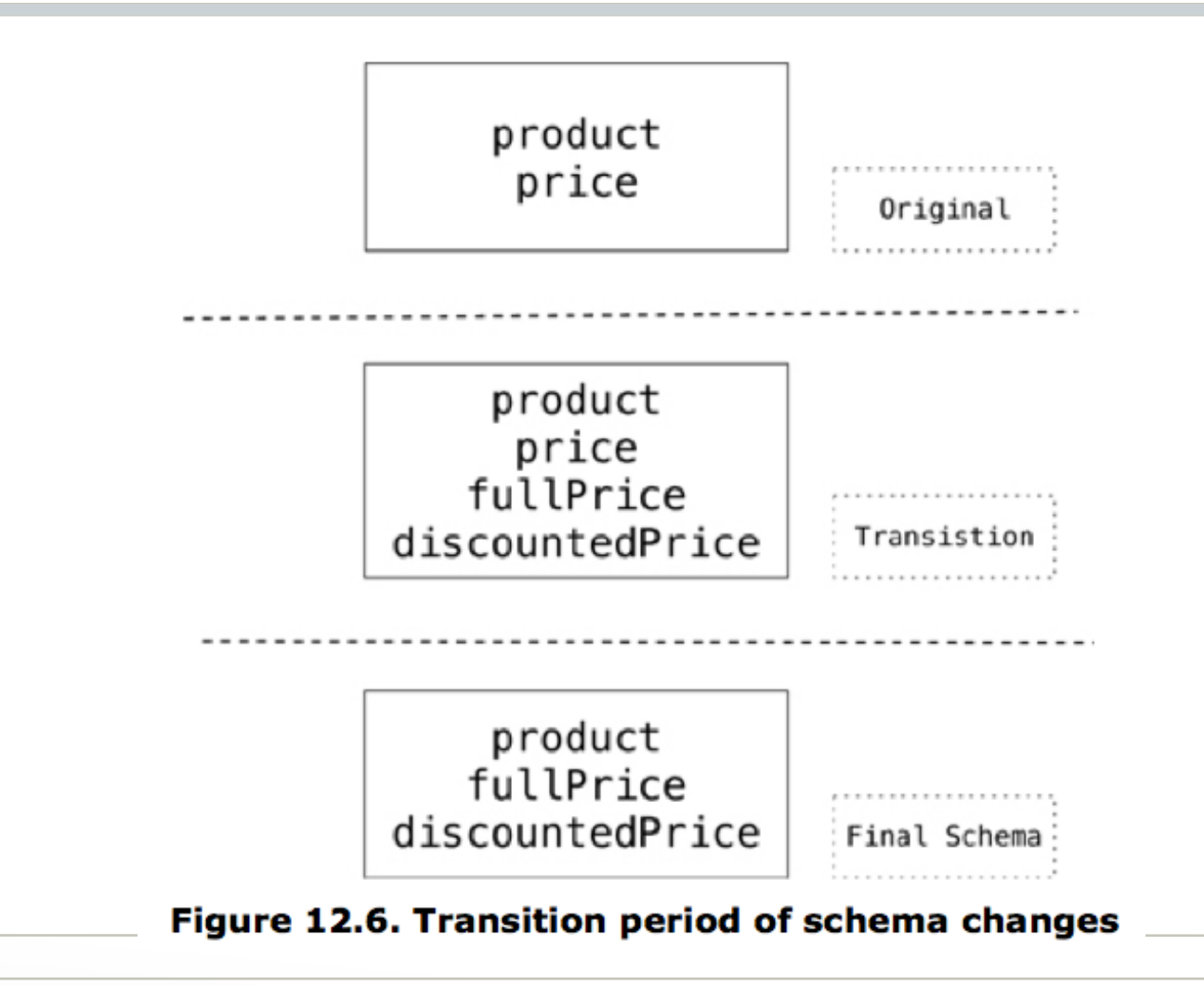

# Polyglot Persistence

- Pick the best tool for the job
	- Different databases are designed specifically for storing and processing different types of data
- Example
	- Many e-commerce sites run entirely on a relational database
	- Alternatively:
		- Keep order processing data in the RDBMS
		- Session and shopping cart data could be separated into a key-value store
			- More transient data which can be copied to RDBMS once an order is placed
		- Customer social data could reside in a graph database
			- Designed specifically to optimize traversing relationships between data

### Polyglot Persistence Example

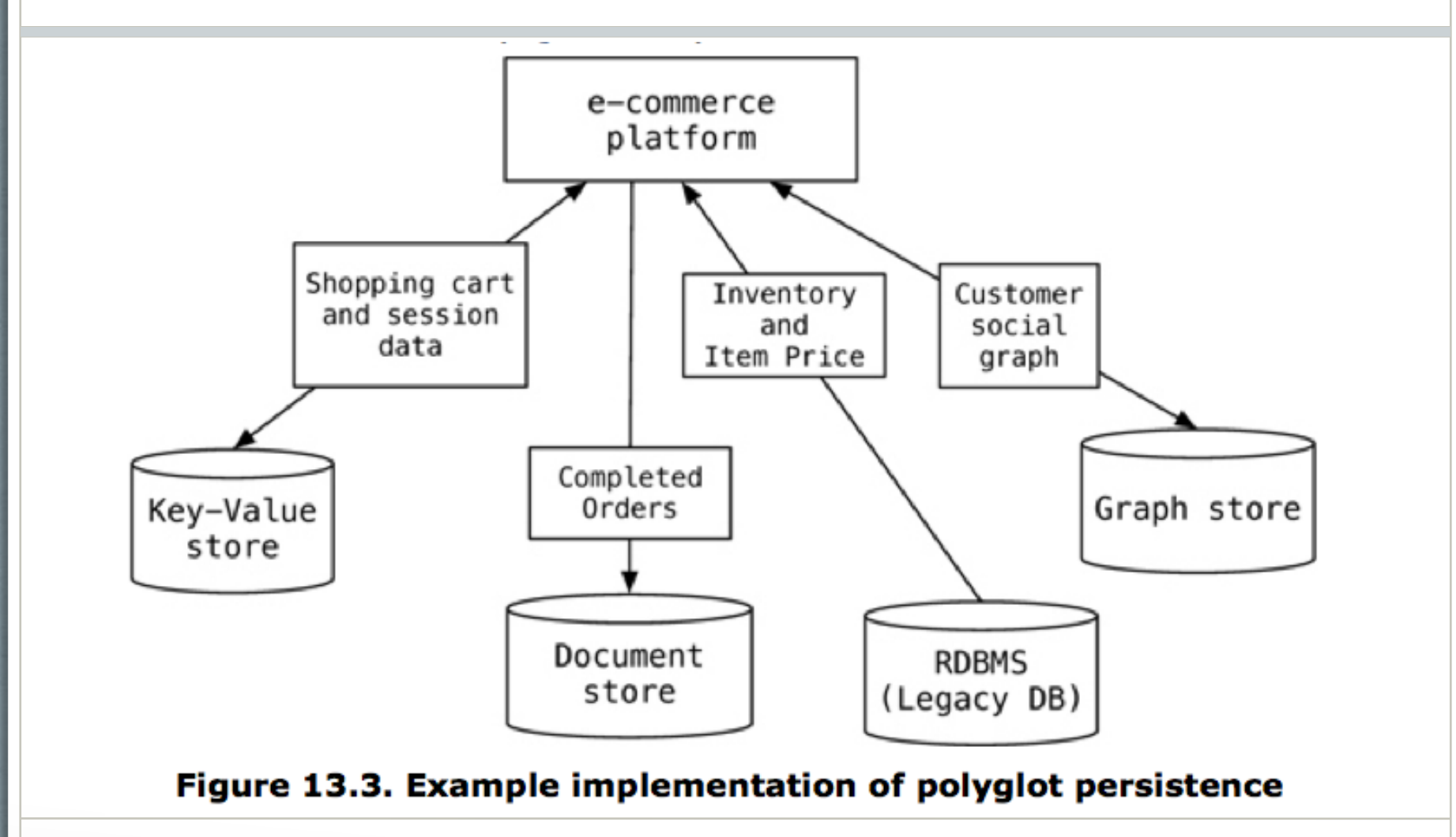

### Web Service Wrappers for Data Stores

- Advantages over direct access to data store
	- Easier and cleaner to integrate the data store with multiple applications
	- Allows database structure to change without needing to update applications that use it
		- Potentially even change the database itself
- **Drawbacks** 
	- Overhead of another layer
	- Sometimes a modified web service actually requires changing applications as well
		- Reduces this likelihood

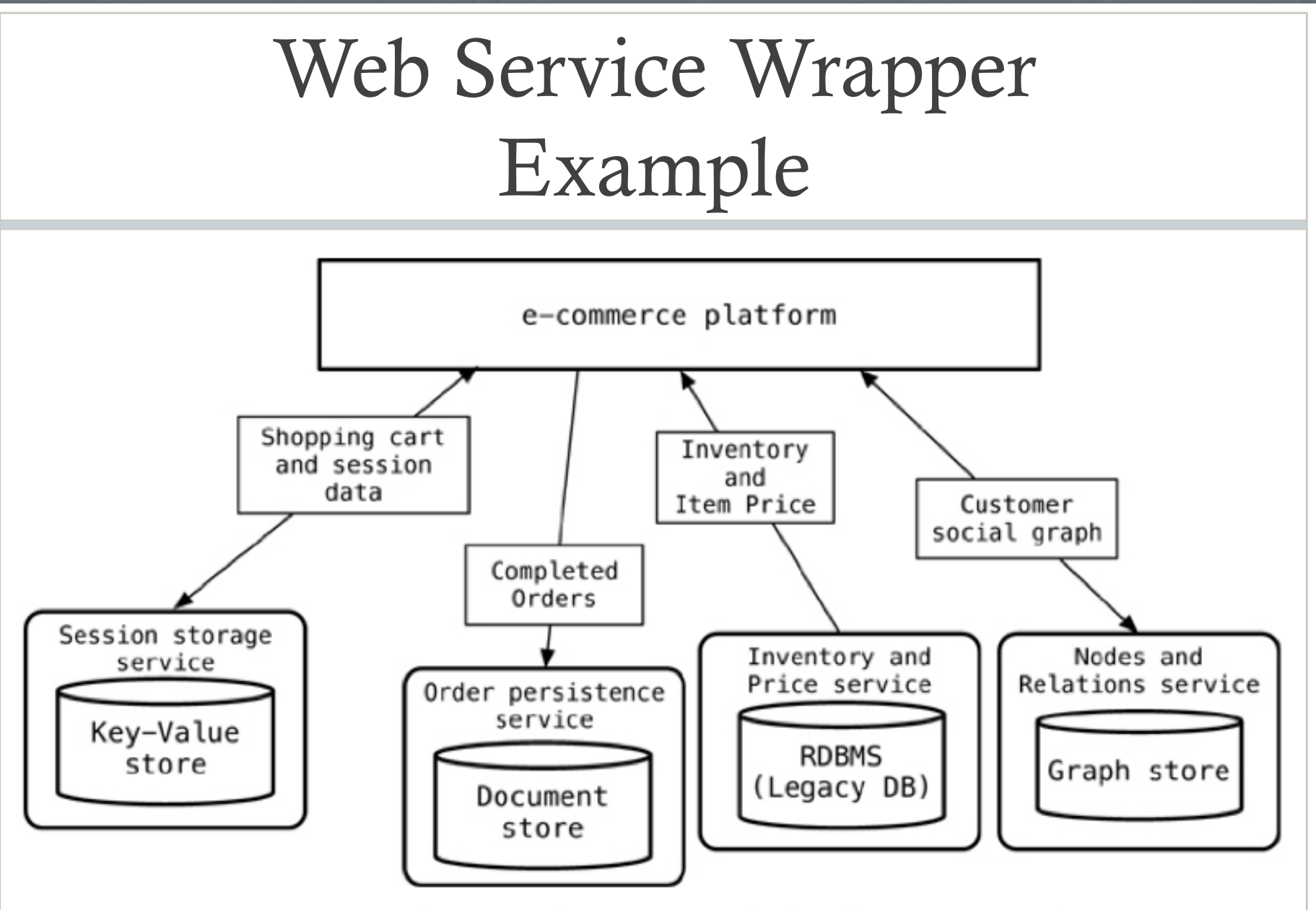

Figure 13.5. Using services instead of talking to databases

# When to Use NoSQL

- It depends on factors like...
- Programmer productivity (easier to build)
	- When data is mainly collected or displayed in terms of aggregates
	- When the data includes complex, nested, or hierarchical structures
	- When data has a lot of relationships (graph databases)
	- When the data is non-uniform
	- When the database logic can be encapsulated into an isolated section of the project
- Data-access performance (faster)
	- When data needs to be clustered (fragmented and/or replicated)
	- When aggregate data would need to be joined from multiple tables in an RDBMS
	- When complex relational data needs to be queried (graph databases)

## When *Not* to Use NoSQL

- Most of the time
	- Relational databases are well-known, mature, and have lots of tools
- When the need for transactional consistency outweighs performance or productivity concerns
- When many different applications (with different developers/owners) will access the data
- When strong security measures are required at the database level to protect data

# Homework 7